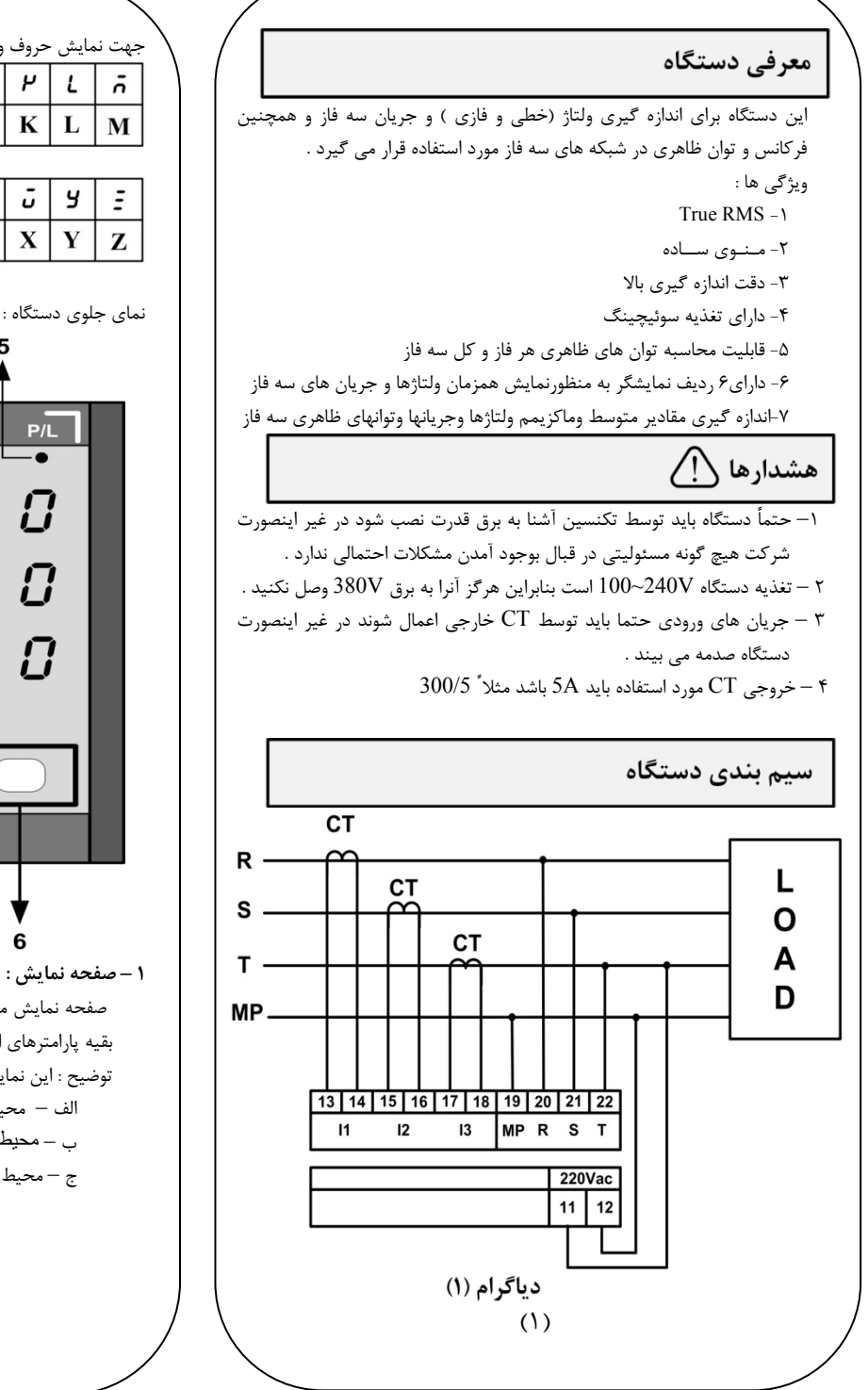

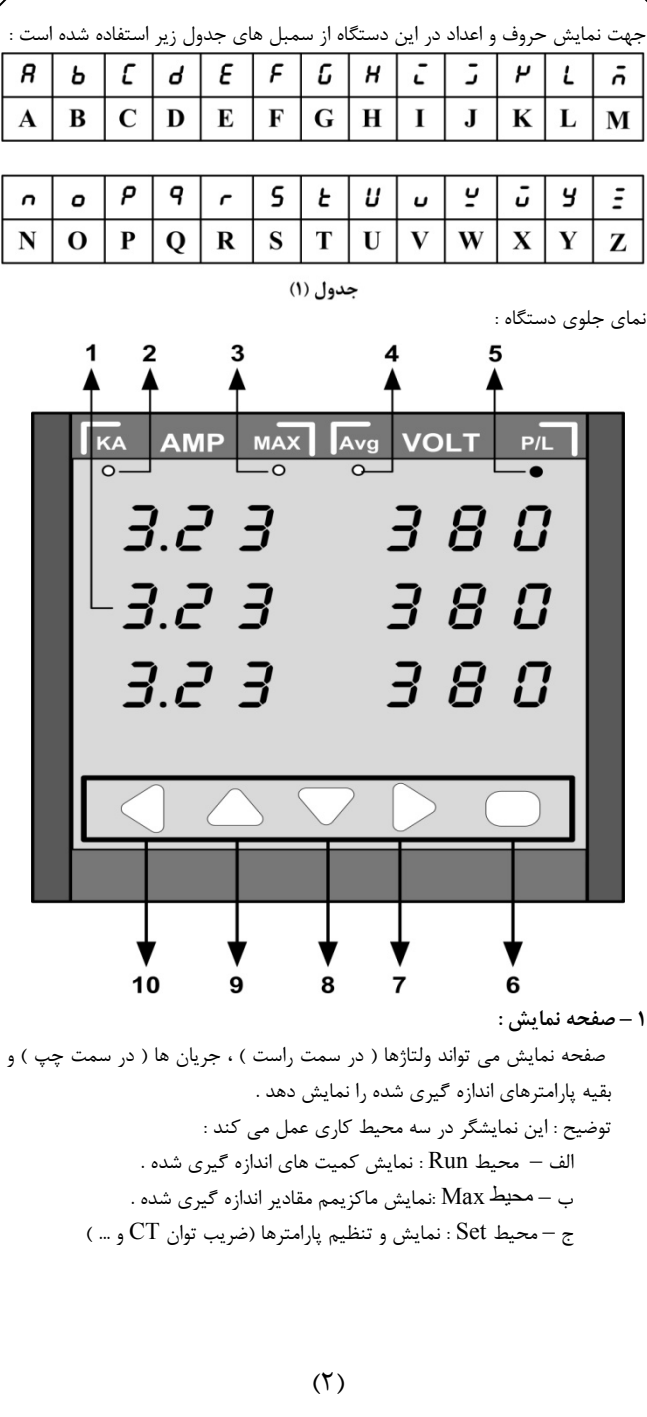

- **2 – KA) چراغ كيلو آمپر) :** اگر يكي از جريان هاي نمايش داده شده از A999 بيشتر شود، اين چراغ روشن شده <sup>و</sup> جريان ها به صورت كيلو آمپر نمايش داده مي شوند.
- **3 – Max) چراغ ماكزيمم)** : اين چراغ بيانگر آن است كه صفحه نمايش ، مقادير ماكزيمم اندازه گيري شده را نمايش مي دهد . (صفحه نمايش در محيط Max است.)
- **4 –Avg) چراغ متوسط) :** اين چراغ بيانگر آن است كه صفحه نمايش ، مقادير متوسط اندازه گيري شده را نمايش مي دهد.
- **5 – L/P)چراغ ولتاژ فاز يا خط) :** اين چراغ بيانگر آن است كه ولتاژهاي نمايش داده شده ، ولتـاژهاي خطـي هستنـد . ( در صـورت خامـوش بودن ، ولتـاژها فـازي مي باشند )
- **6 – (Default ) (پيش فرض ) :** اين كليد صفحه نمايش را به صفحه اول Run ( صفحه اي كه در سمت راسـت ولتاژهاي خطـي <sup>و</sup> در سمت چپ جـريان ها را نمـايش مي دهد) بر مي گرداند .
	- **7 – (Menu ) (فهرست ):** براي تغيير صفحات نمايشي بكار مي رود .
- **8 – (Max Clear , Down ) (پاك كردن ماكزيمم ، پائين ):** در محيط تنظيم از اين كليد براي كاهش پارامتر <sup>و</sup> در محيط Max ) فشردن <sup>3</sup> ثانيه ) براي پاك كردن ( Clear ( مقادير Max بكار مي رود.
- **9 – (Max , Up) (ماكزيمم ، بالا ):** در محيط تنظيمات براي افزايش پارامتـــر مورد نظر بكار مي رود اما در محيط Run صفحات نمايشي را به محيط Max مي برد .
- **10 – (Cancel , Back) (لغو دستور ، بازگشت ):** از اين كليد براي بازگشت به محيط Run ) از محيط Max يا تنظيمات ) استفاده مي شود .

## منوي دستگاه

- **الف – محيط Run :**اين محيط داراي <sup>6</sup> صفحه است كه شامل مقادير اندازه گيري شده ولتاژها ، جريان ها ، توان ظاهري ، فركانس ، مقادير متوسط ، <sup>و</sup> ... مي باشد . اين<sup>6</sup> صفحه توسط كليد عوض مي شوند چرخش صفحات در اين محيط مطابق دياگرام (2) نمايش داده شده است .
- **<sup>ب</sup> – محيط** Max **:** اين محيط شامل <sup>3</sup> صفحه است كه اين صفحات با3صفحه اول محيطRun متناظر مي باشد <sup>و</sup> مقادير ماكزيمم اندازه گيري شده در3صفحه اولRun در<sup>3</sup> صفحه Max ذخيره مي شوند.براي ورود به اين محيط بايد در محيط Run كليد را فشار دهيد . ، براي پاك كردن مقاديرMax بايد كليد را $\mathcal T$ اثانيه نگه داريد براي تعوض صفحات Max از كليد $\bigcirc$  استفاده مي شود.

 $(1)$ 

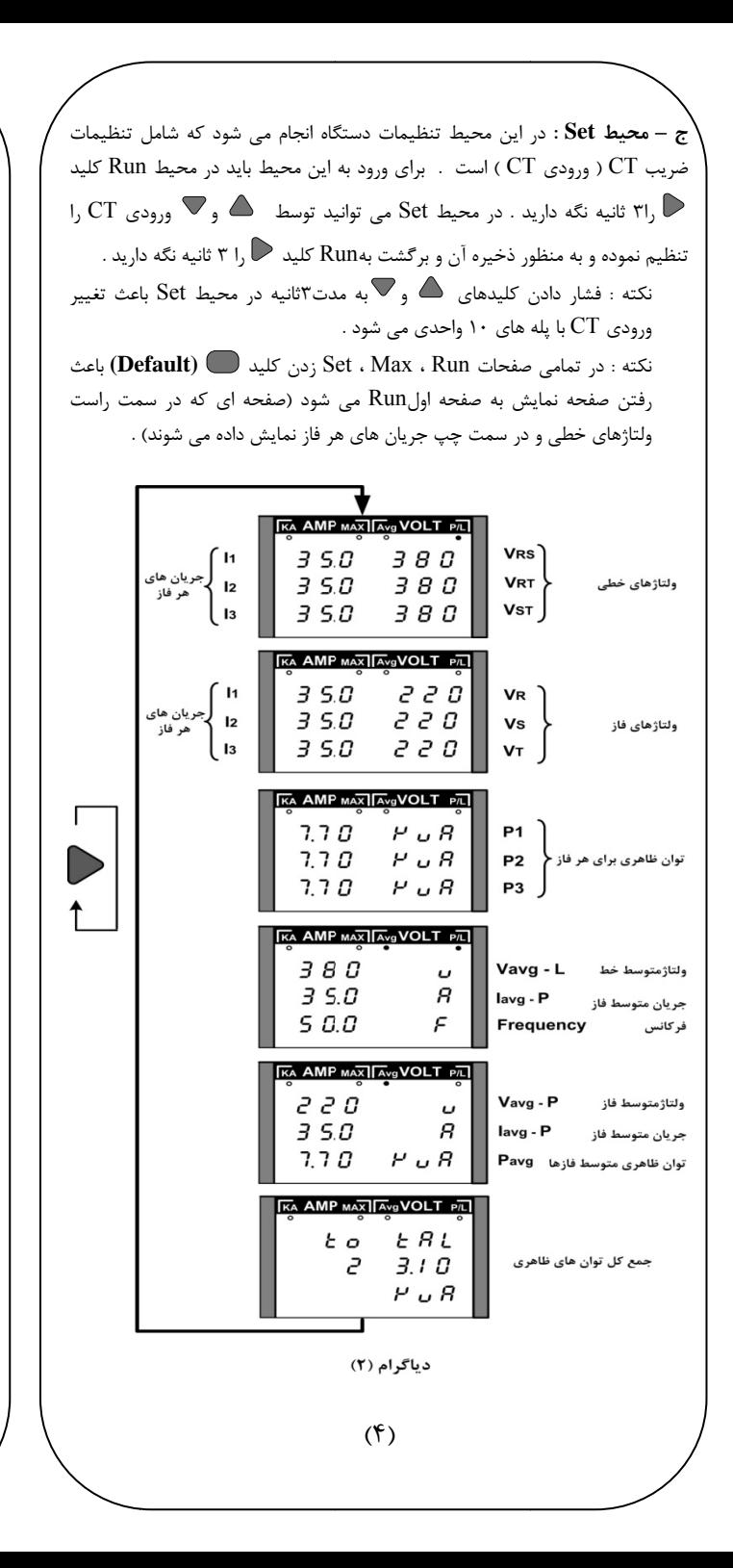

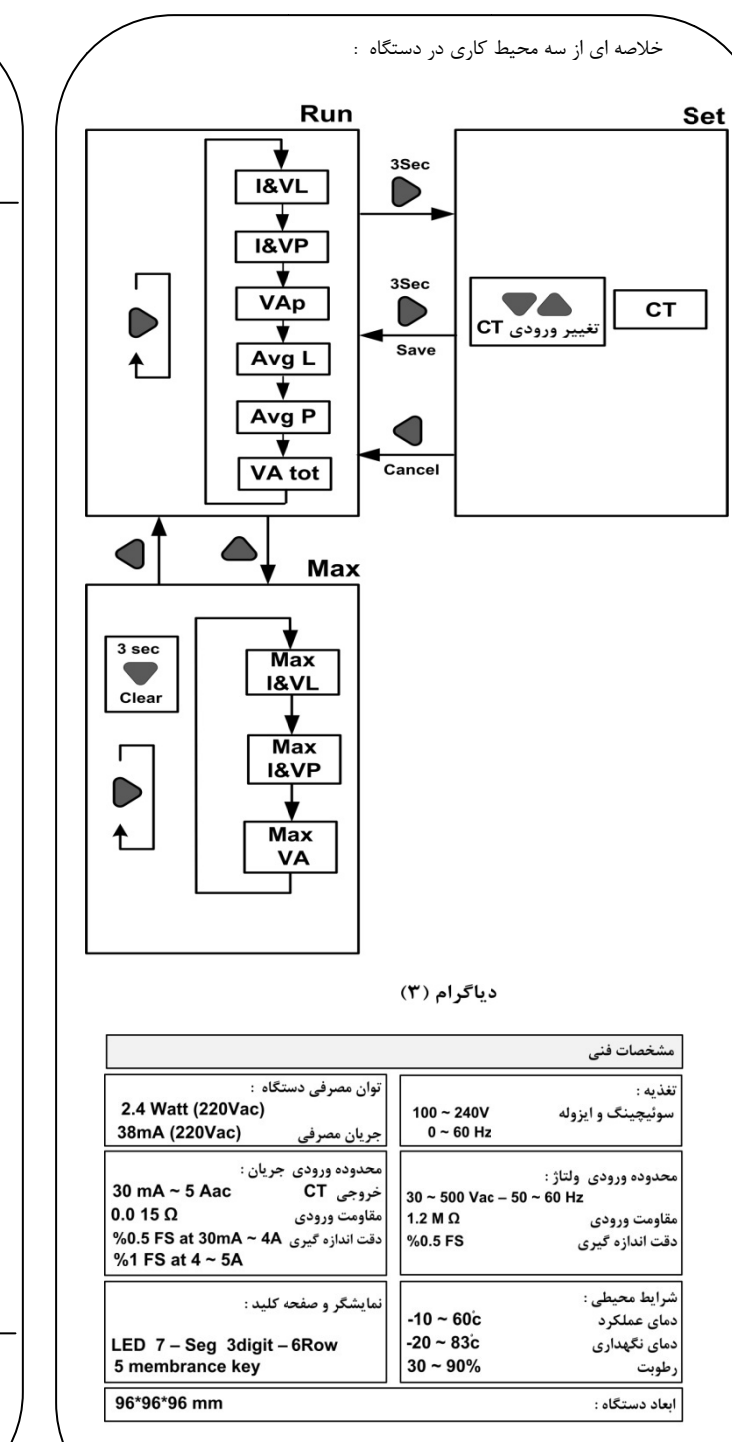

**كاز** هاي برق، زمينه Indi<sup>ك</sup>-14طبقه سوم **ـي تيــــك نمايشگر سه فازTD-1**ندازه گيري كميت <sup>ه</sup> ه دهنده خدمات در icator ، HMI ، PTran<sup>و</sup> ..... كوچه شيرزاد شرقي-پلاك **ــركت مهندســ ترچه راهنماي <sup>ن</sup> 1540**كننده دستگاههاي اند ، دما ، رطوبت وارائه اسيون صنعتي،PLC smitterراه وليعصر- خيابان رازي-<sup>ك</sup> **شـدفت**توليد ك وزن اتوما تهران- چهارر

تلفن و فاكس : ۶۶۷۲۰۹۲۲۰۱۲۲–۶۶۷۲۵۹۵۰–۶۶۷۲

WWW.TIKAENG.COM

 $(\Delta)$